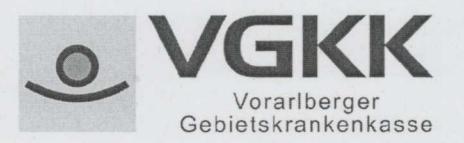

Hauptstelle 6850 Dornbirn, Jahngasse 4 Tel. 050 84 55-0 Fax 050 84 55-1209 vom Ausland 0043 50 84 55-0 beitragseinbringung@vgkk.at www.vgkk.at

PS Personal-Service GmbH St.Peterstraße 39 6700 Bludenz

## ORIGINAL

Bezugszeichen 19-2017-BE-BESTA-0001T

Bei Antwortschreiben bitte Bezugszeichen anführen!

AnsprechpartnerIn Klaus Graber, DW 1256

21.09.2017

Beitragskontonummer: 096773

## Bestätigung - PS Personal-Service GmbH

Abgaben und gebührenfrei gemäß §§ 109 und 110 ASVG

Ordnungsgemäße Entrichtung von Beiträgen zur gesetzlichen Sozialversicherung (Unbedenklichkeitsbescheinigung gem. §§ 68 und 72 des österreichischen Bundesvergabegesetzes 2006)

## Unbedenklichkeitsbescheinigung

Die Vorarlberger Gebietskrankenkasse bestätigt, dass der im Betreff genannte Dienstgeber der Verpflichtung zur Bezahlung der Beiträge, vorbehaltlich allfälliger Nachrechnungen auf Grund einer gemeinsamen Prüfung aller lohnabhängigen Abgaben (GPLA), nachgekommen ist. Es bestehen keine Beitragsrückstände.

Mit freundlichen Grüßen Der leitende Angestellte

**iA Klaus Graber** Arbeitsgruppe Beitragseinbringung